# **Диапазонные полосовые фильтры «Дружба-3М»**

Диапазонные полосовые фильтры используется на входе приемной части трансиверов и приемников для ослабления сильных внеполосных сигналов.

Диапазонные полосовые фильтры «Дружба-3М» - это полосовые фильтры на 9 диапазонов с усилителем по высокой частоте (УВЧ) и функцией аттенюатора (АТТ). Схемы УВЧ и АТТ широко используются в таких платах, как BPF-6 и BPF-9, и отлично себя зарекомендовали. Данная модель фильтров является универсальной, и может использоваться в практически любых конструкциях, таких как трансиверах «Дружба», «Десна», «Дружба-М», «Роса», «Клопик», «Слобода» и др.

Принципиальная схема диапазонных полосовых фильтров «Дружба-3М» доступна для скачивания в отдельном файле. Полосовые фильтры трехконтурные с применением экранированных каркасов диаметром 5мм с ферритовыми сердечниками. В схеме используются керамические конденсаторы типа К10-17Б или импортные аналоги. Переключение между фильтрами производится с помощью реле РЭС-49 (РЭК-23). Диоды серии КД522 или импортные аналоги 1N4148. Усилитель по высокой частоте выполнен на транзисторе КТ646 и ферритовом кольце К10х6х5 (К10х6х3). Аттенюатор выполнен на резисторах 0.25Вт. Полосовые фильтры, УВЧ и АТТ расположены на одной печатной плате размерами 158х85 мм.

Намоточные данные катушек индуктивности и номиналы конденсаторов приведены в таблице 1. Также для каждой из катушек указано расчетное значение индуктивности. Каркасы контуров необходимо поместить в экраны, что позволит избавиться от неприятного явления, с которым сталкивались многие радиолюбители – влияние при настройке одного диапазона на другой.

| Диапазон                   | L1, L3    | Провод<br>для L1, L3 | L2        | Провод<br>для L2 | Тип каркасов              |
|----------------------------|-----------|----------------------|-----------|------------------|---------------------------|
| 160M(1.9 M <sub>TH</sub> ) | 53 витка  | $0.16$ MM            | 36 витков | $0.16$ MM        | Многосекционный<br>каркас |
| 80м (3.5 МГЦ)              | 32 витка  | $0.16$ MM            | 23 витка  | $0.16$ MM        | Многосекционный<br>каркас |
| 40M (7 M <sub>TH</sub> )   | 27 витков | $0.16$ MM            | 17 витков | $0.16$ MM        | Гладкий каркас            |
| 30м (10 МГЦ)               | 19 витков | $0.16$ MM            | 15 витков | $0.35$ MM        | Гладкий каркас            |
| 20м (14 МГЦ)               | 18 витков | $0.16$ MM            | 12 витков | $0.35$ MM        | Гладкий каркас            |
| 17M (18 M <sub>TH</sub> )  | 18 витков | $0.35$ MM            | 12 витков | $0.35$ MM        | Гладкий каркас            |
| 15M (21 MFI)               | 16 витков | $0.35$ MM            | 11 витков | $0.5$ MM         | Гладкий каркас            |
| 12M (24 M <sub>TH</sub> )  | 13 витков | $0.35$ MM            | 9 витков  | $0.5$ MM         | Гладкий каркас            |
| 10м (28 МГЦ)               | 13 витков | $0.5$ MM             | 8 витков  | $0.5$ MM         | Гладкий каркас            |

**Таблица 1. Данные для изготовления катушек полосовых фильтров «Дружба-3М»**

### **Порядок сборки**

Размещение деталей определяется принципиальной схемой, а для удобства нанесенным слоем шелкографии на печатной плате. Номиналы резисторов и конденсаторов отображены на печатной плате, поэтому монтаж выводных компонентов достаточно быстрый и комфортный.

Печатная плата относительно большая (158х85мм), но некоторые детали расположены близко друг к другу. Рекомендуется использовать паяльник малой мощности с тонким

наконечником, например, диаметром 1 мм или менее. Следите за тем, чтобы не перегреть печатную плату и не повредить ее. Будьте осторожны, чтобы припой не образовал мостик между плотно прилегающими соединениями. Рекомендуется проверить с помощью тестера, чтобы убедиться, что никакие паяные перемычки не были повреждены.

Будьте внимательны с цоколевкой диодов, так как КД522 и 1N4148 имеют противоположную маркировку. Толстая метка у 1N4148 находится ближе к аноду диода, а у КД522 – наоборот.

С обратной стороны платы необходимо установить девять

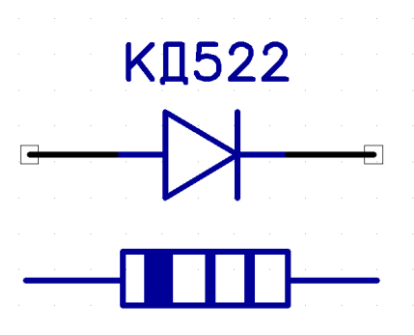

перемычек между реле включения диапазонов. Удобно это сделать проводом МГТФ, входящем в комплект к набору.

#### **Намотка катушек**

Полосовые фильтры для диапазонов 80 метров и 160 метров изготавливаются на многосекционных каркасах. Согласно данным из таблицы 1 намотку необходимо равномерно разместить во всех секциях. Например, для 160-метрового диапазона нужно намотать 53 витка – это означает, что нужно в каждой секции разместить по 13 витков, и в одну из секций добавить еще один виток. Фильтры на всех остальных радиолюбительских диапазонах 40м, 30м, 20м,17м, 15м, 12м и 10м изготавливаются намоткой «виток к витку». Для прочного закрепления намотки на каркасе рекомендуется воспользоваться клеем БФ-2 (БФ-6).

Процесс сборки катушек довольно прост, но тем не менее ее нужно выполнять с осторожностью. Прилагаемой длины провода более чем достаточно для всех катушек. Концы провода необходимо аккуратно зачистить острым ножом (скальпелем), «облудить» и запаять к выводам каркаса. Так как каркасы пластиковые, то выводы нельзя перегревать. В противном случае пластмасса может начать плавиться. Хорошо зачищенные «облуженные» концы провода хорошо запаиваются к выводам каркаса коротким прикосновением жала паяльника.

Толстую проволоку труднее аккуратно намотать. Соблюдайте осторожность и не прилагайте больших усилий, т.к. пластиковый каркас имеет свойство ломаться при сильном давлении.

#### **Сборка блока УВЧ и аттенюатора**

Блок аттенюатора содержит три резистора, и особых сложностей при монтаже не возникает. В процессе сборки блока УВЧ необходимо обратить внимание на цоколевку транзистора КТ646 (см. фото). Широкополосный трансформатор изготавливается на ферритовом кольце 600-1000НН размерами К10х6х5 (К10х6х3) двойным скрученным проводом 0.35мм. 7 витков. Конец первой обмотки соединяется с началом второй обмотки.

Более подробно с шагами по изготовлению широкополосного трансформатора можно ознакомиться ниже:

- Возьмите ферритовое  $10x6x5 (10x6x3)$  и 50см провода 0,35мм.
- Соединяем провода вместе, и скручиваем их с шагом примерно 2-3 витка на 1 см (в быту очень удобно воспользоваться шуруповертом или маломощной дрелью).
- У вас должна получиться ровная витая пара проводов.
- Сделайте обмотку на ферритовом кольце 7 витков (витки правильно считать внутри кольца).

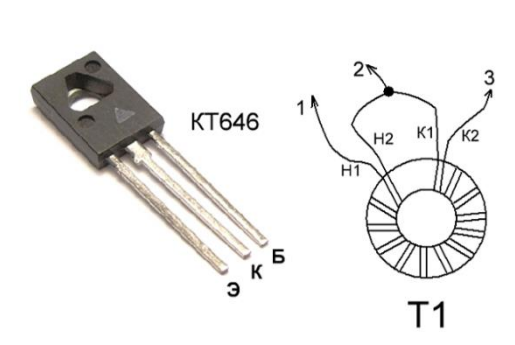

- Обрежьте концы проводов и определите их концы мульти-тестером.
- Соедините «начало» провода 2 с «концом» провода 1. Скрутите их для удобства.
- Зачистите концы проводов от лаковой изоляции, и залудите их перед пайкой.
- Установите кольцо на печатную плату и припаяйте концы проводов

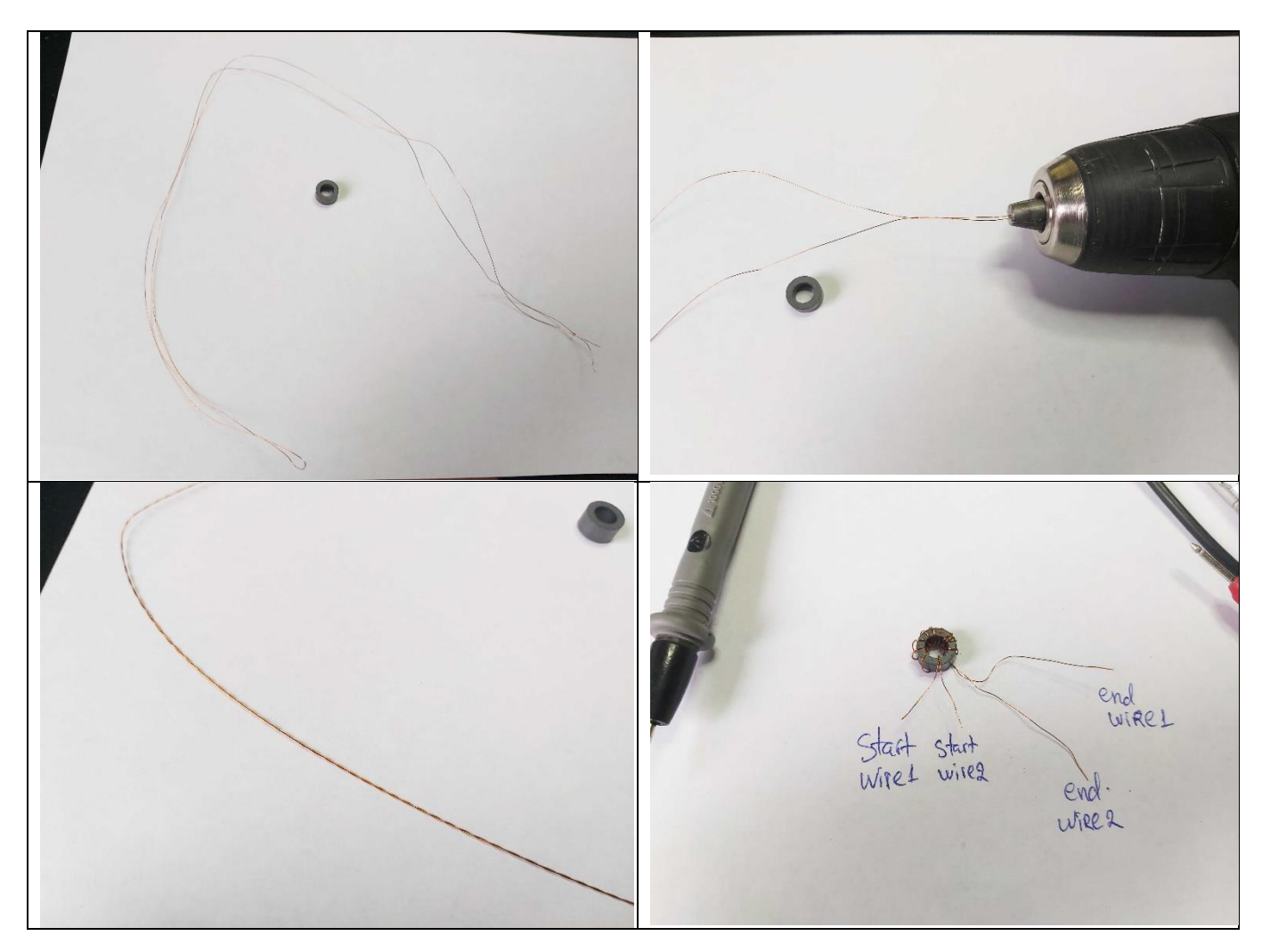

## **Настройка**

Регулировка индуктивности сердечника необходима для перемещения центральной частоты фильтра в середину любительского диапазона.

Если у вас есть анализатор спектра с генератором отслеживания или сетевой анализатор, то, конечно, вам повезло, и можно подключить к нему ваш фильтр, и удобно произвести настройку, наблюдая за формой отклика фильтра и центральной частотой на экране.

Если нет, то настройку фильтра лучше всего производить путем настройки на максимальную чувствительность фильтра на требуемой центральной частоте. Вы можете сделать это, например, вставив фильтр на вход радиоприемника и настроившись на сильную частоту где-то около центра диапазона. Вы можете сделать это на слух, прослушивая аудиовыход приемника или S-метр радио, или, если вы используете ПК с аудиопрограммой или SDR-программным обеспечением, вы можете прочитать уровень сигнала на экране.

Для подключения полосовых фильтров в приемник или трансивер используются разъемы, установленные на плате:

**"RF IN"** – Вход для ВЧ сигнала. В КВ приемниках, как правило, подключается непосредственно к антенне, а в трансиверах – к фильтрам нижних частот ФНЧ (при их наличии).

**"Main unit"** – Выход ВЧ сигнала к основной плате приемника или трансивера.

**"To PA"** – выход ВЧ сигнала к усилителю мощности трансивера (подключается при переходе в режим «передача»)

«**Разъем управления**» - 13 выводов, предназначенные для переключения диапазонов, управления режимами работы «прием-передача», а также включением и отключением усиления высокой частоты и аттенюатора (см. таблицу 2). Управление происходит с помощью подачи на соответствующие выводы разъема управляющего напряжения от 12 до 27В в зависимости от паспорта реле РЭС-49 и комплектации набора.

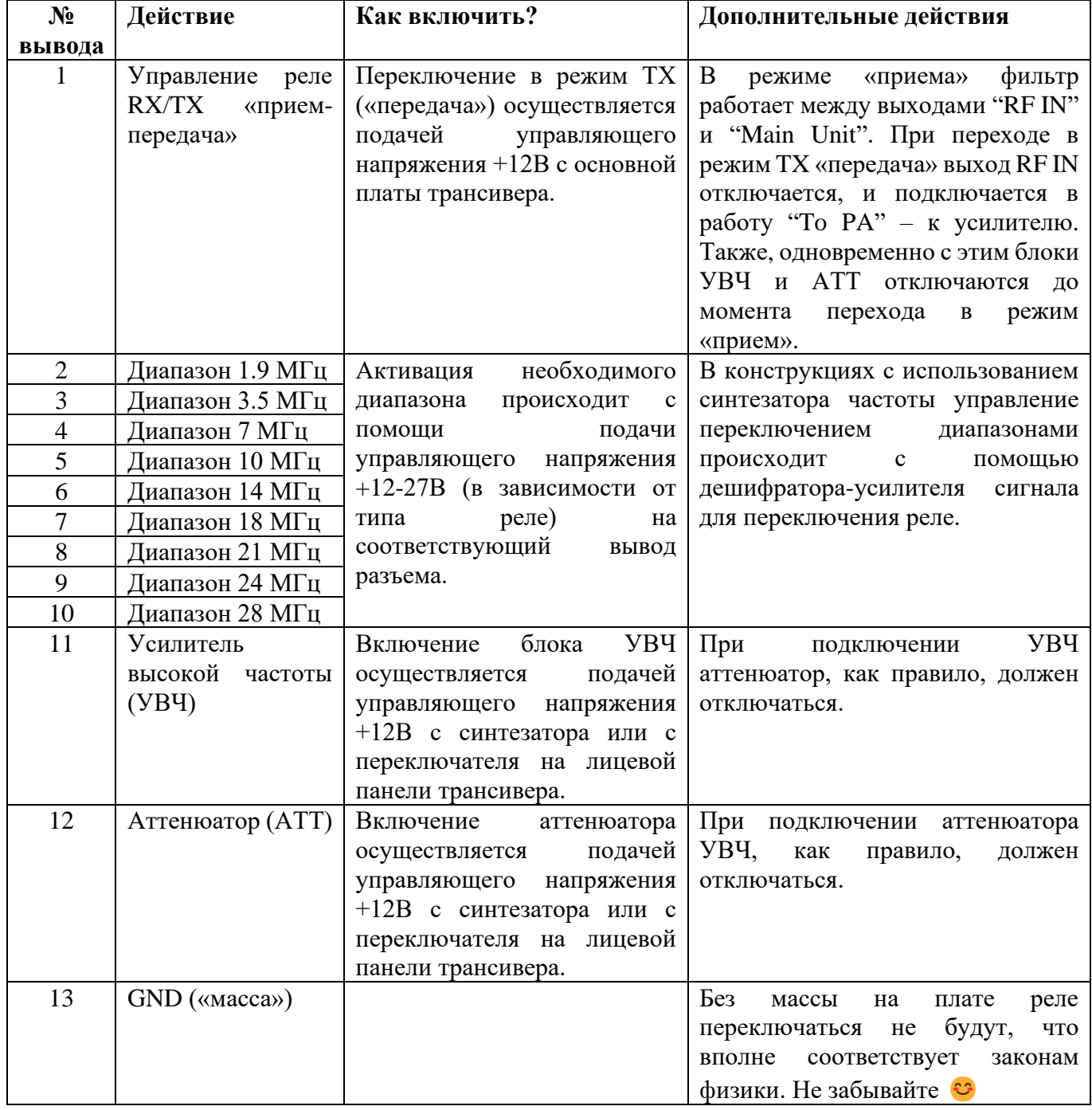